## **Задача G. Самое частое число**

*Дан список. Не изменяя его и не используя дополнительные списки, определите, какое число в этом списке встречается чаще всего.*

*Если таких чисел несколько, выведите любое из них.*

*Входные данные Вводится список чисел. Все числа списка находятся на одной строке.*

*Выходные данные Выведите ответ на задачу.*

*Примеры входные данные 1 2 3 2 3 3*

*выходные данные 3*

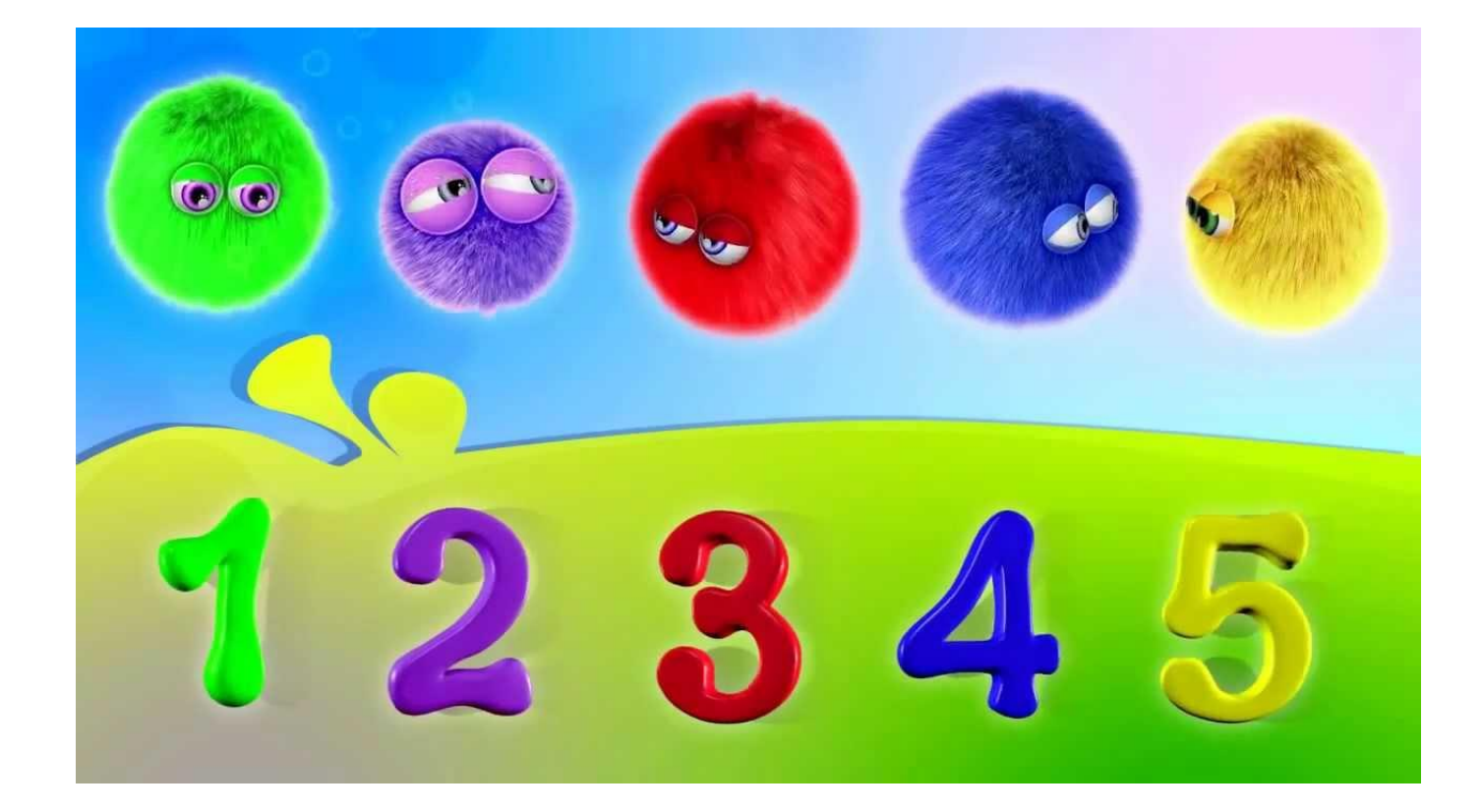

#include <iostream> #include <cstdio> #include <cstdlib> #include <ctime> #define SIZE 5000 using namespace std; void massiv\_generator(int ms[], int razmer)

```
{
     int i=0;
    while(i<razmer)
 \{ ms[i]=rand()%100;
          i=i+1;
  } }
void printmass(int ms[], int razmer) {
     int i=0;
    while(i<razmer)
 \{ printf("%d ", ms[i]);
         i=i+1;
  }
     printf("\n"); }
void the_most_frequent_number(int ms[], int razmer) {
     int k=0;
      int s, i, res, p;
     s=0;
      res=0;
     while(k<razmer)
 \{ i=0;
          p=0;
         while(i<razmer)
 \{ \cdot \cdot \cdot \cdot \cdot \cdot \cdot \cdot \cdot \cdot \cdot \cdot \cdot \cdot \cdot \cdot \cdot \cdot \cdot \cdot \cdot \cdot \cdot \cdot \cdot \cdot \cdot \cdot \cdot \cdot \cdot \cdot \cdot \cdot \cdot \cdot 
             if(ms[k]==ms[i])
 \{ p=p+1;
  }
            i=i+1;
  }
         if(p>s)
 \{ \cdot \cdot \cdot \cdot \cdot \cdot \cdot \cdot \cdot \cdot \cdot \cdot \cdot \cdot \cdot \cdot \cdot \cdot \cdot \cdot \cdot \cdot \cdot \cdot \cdot \cdot \cdot \cdot \cdot \cdot \cdot \cdot \cdot \cdot \cdot \cdot 
              s=p;
            res=ms[k]
  }
        k=k+1;
  }
     printf("%d %d", res, s); }
int main() {
     srand(time(NULL));
     int ms[SIZE]={};
     massiv_generator(ms, SIZE);
     printmass(ms, SIZE);
     the_most_frequent_number(ms, SIZE);
```
}